CS 61C: Great Ideas in Computer Architecture **Dependability** and RAID

Instructors: 

Krste Asanovic & Vladimir Stojanovic http://inst.eecs.berkeley.edu/~cs61c/

## Last time:

- I/O gives computers their 5 senses
- I/O speed range is 100-million to one
- Polling vs. Interrupts
- DMA to avoid wasting CPU time on data transfers
- Disks for persistent storage, replaced by flash
- Networks: computer-to-computer I/O
	- $-$  Protocol suites allow networking of heterogeneous components. Abstraction!!!

# Great Idea #6: Dependability via Redundancy

• Redundancy so that a failing piece doesn't make the whole system fail

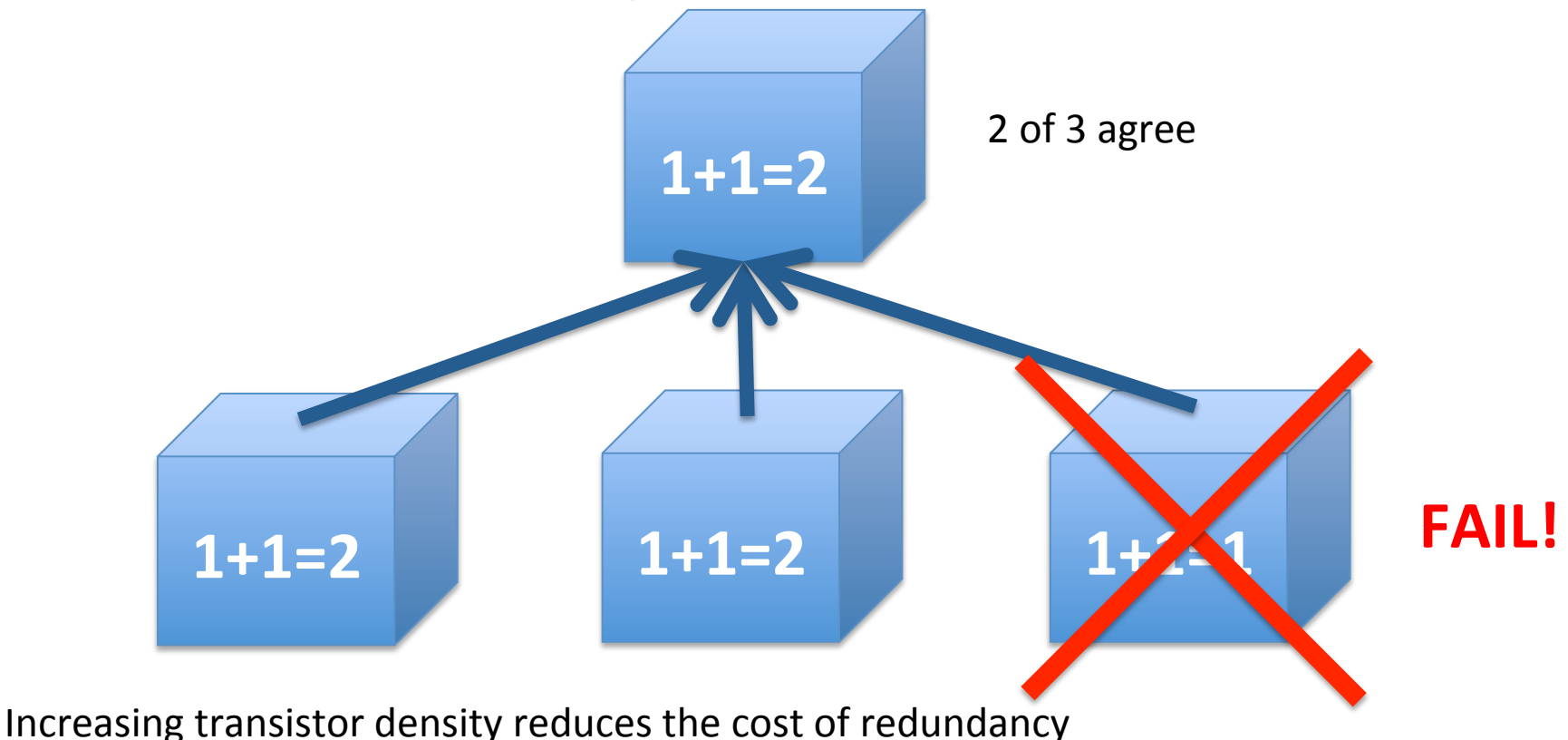

## Great Idea #6: Dependability via Redundancy

- Applies to everything from datacenters to memory
	- $-$  Redundant datacenters so that can lose 1 datacenter but Internet service stays online
	- $-$  Redundant routes so can lose nodes but Internet doesn't fail
	- Redundant disks so that can lose 1 disk but not lose data (Redundant Arrays of Independent Disks/RAID)
	- $-$  Redundant memory bits of so that can lose 1 bit but no data (Error Correcting Code/ECC Memory)

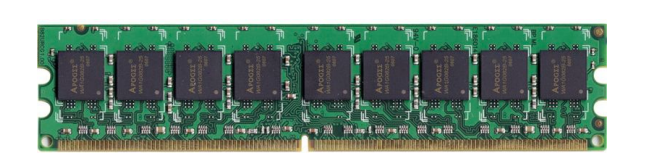

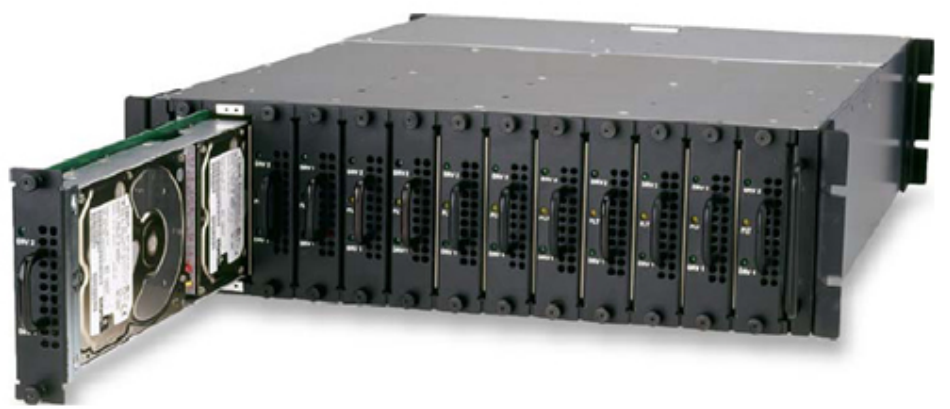

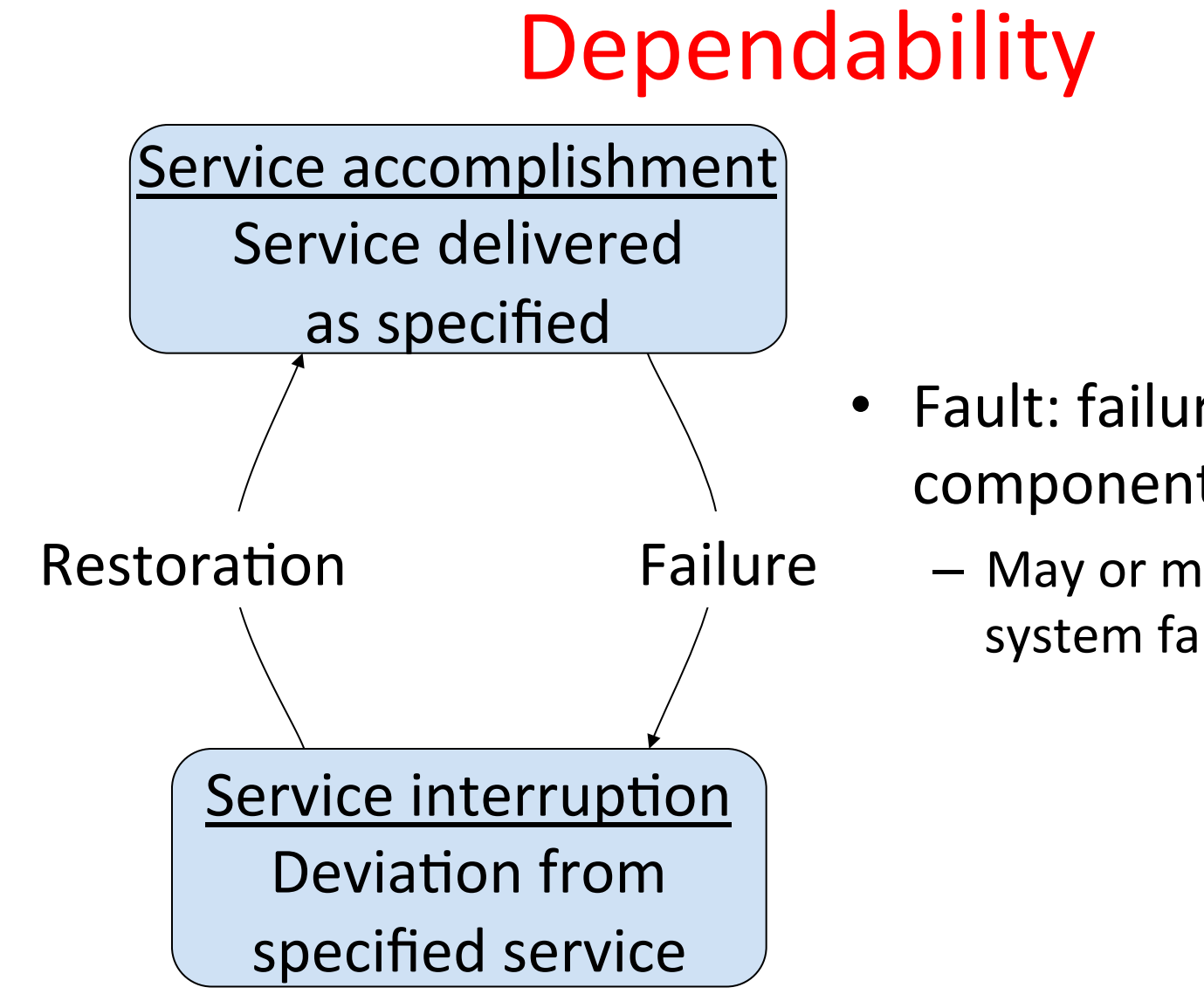

- Fault: failure of a component
	- $-$  May or may not lead to system failure

Dependability via Redundancy: Time *vs.* Space

- *Spatial Redundancy* replicated data or check information or hardware to handle hard and soft (transient) failures
- *Temporal Redundancy* redundancy in time (retry) to handle soft (transient) failures

# Dependability Measures

- Reliability: Mean Time To Failure (MTTF)
- Service interruption: Mean Time To Repair (MTTR)
- Mean time between failures (MTBF)  $-$  MTBF = MTTF + MTTR
- Availability = MTTF /  $(MTTF + MTTR)$
- **Improving Availability** 
	- $-$  Increase MTTF: More reliable hardware/software + Fault **Tolerance**
	- $-$  Reduce MTTR: improved tools and processes for diagnosis and repair

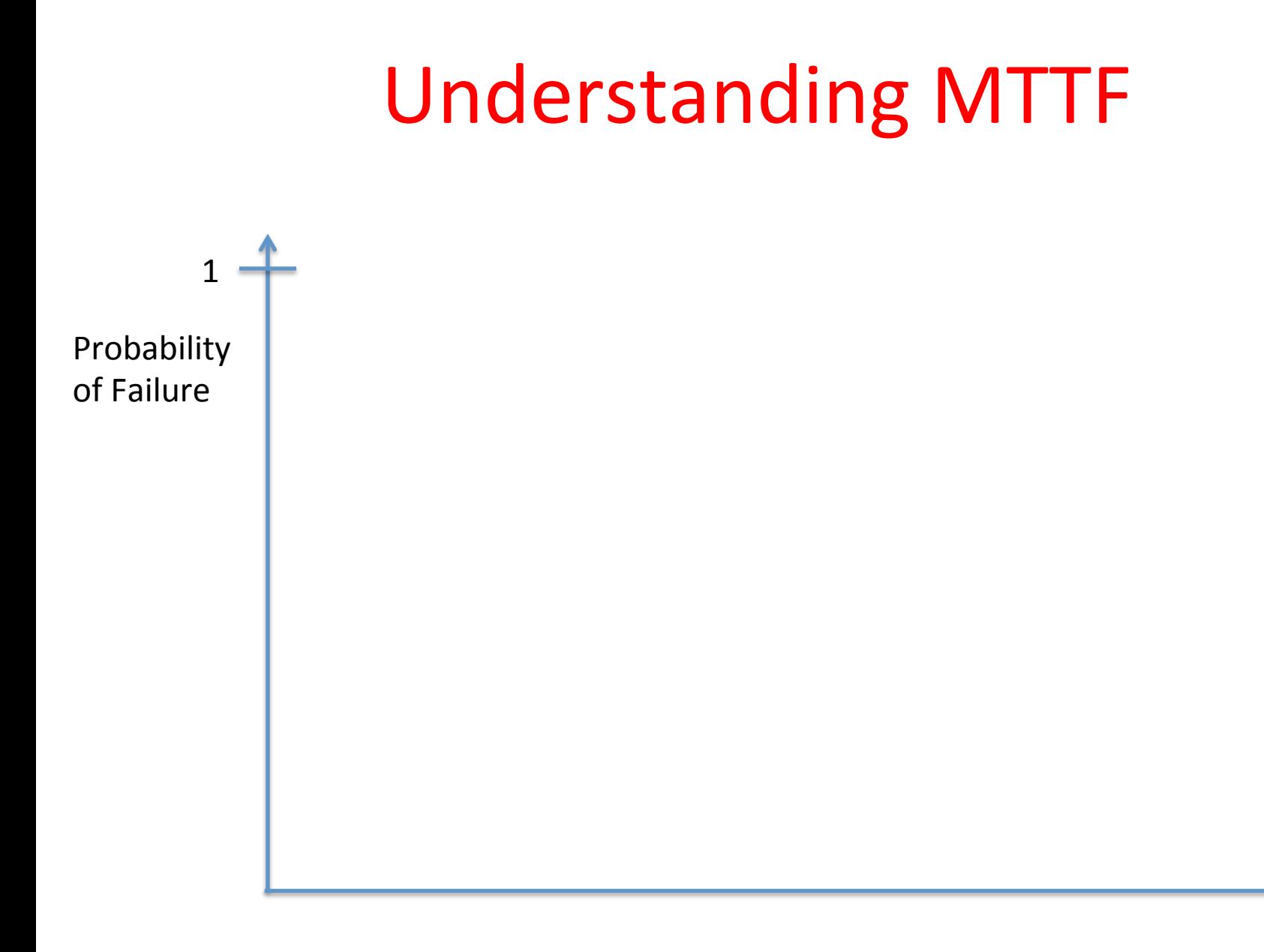

#### Time

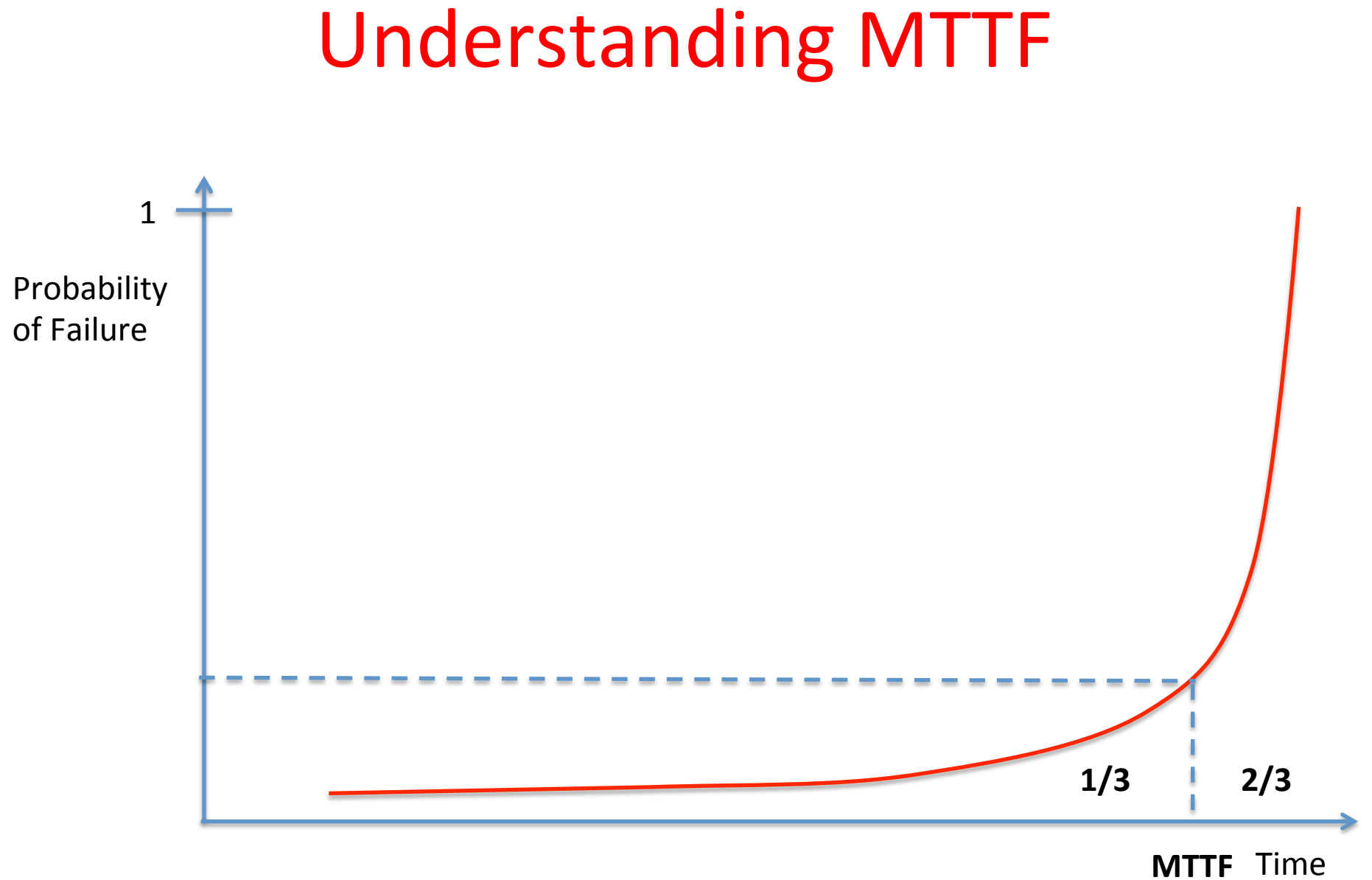

# Availability Measures

- Availability = MTTF / (MTTF + MTTR) as  $%$  $-$  MTTF, MTBF usually measured in hours
- Since hope rarely down, shorthand is "number of 9s of availability per year"
- 1 nine:  $90\% \Rightarrow 36$  days of repair/year
- 2 nines:  $99\% \Rightarrow 3.6$  days of repair/year
- 3 nines:  $99.9\% \Rightarrow 526$  minutes of repair/year
- 4 nines:  $99.99\% \Rightarrow 53$  minutes of repair/year
- 5 nines:  $99.999\% \Rightarrow 5$  minutes of repair/year

# **Reliability Measures**

- Another is average number of failures per year: **Annualized Failure Rate (AFR)** 
	- $-$  E.g., 1000 disks with 100,000 hour MTTF
	- $-$  365 days  $*$  24 hours = 8760 hours
	- $-$  (1000 disks  $*$  8760 hrs/year) / 100,000 = 87.6 failed disks per year on average
	- $-$  87.6/1000 = 8.76% annual failure rate
- Google's 2007 study\* found that actual AFRs for individual drives ranged from 1.7% for first year drives to over 8.6% for three-year old drives

*\*research.google.com/archive/disk\_failures.pdf*

# Dependability Design Principle

- Design Principle: No single points of failure  $-$  "Chain is only as strong as its weakest link"
- Dependability Corollary of Amdahl's Law
	- $-$  Doesn't matter how dependable you make one portion of system
	- $-$  Dependability limited by part you do not improve

# Error Detection/Correction Codes

- Memory systems generate errors (accidentally flipped-bits)
	- $-$  DRAMs store very little charge per bit
	- "Soft" errors occur occasionally when cells are struck by alpha particles or other environmental upsets
	- "Hard" errors can occur when chips permanently fail.
	- $-$  Problem gets worse as memories get denser and larger
- Memories protected against failures with EDC/ECC
- Extra bits are added to each data-word
	- $-$  Used to detect and/or correct faults in the memory system
	- Each data word value mapped to unique *code word*
	- $-$  A fault changes valid code word to invalid one, which can be detected

# **Block Code Principles**

- Hamming distance = difference in # of bits
- $p = 011011$ ,  $q = 001111$ , Ham. distance  $(p,q) = 2$
- $p = 011011$ ,  $q = 110001,$ distance  $(p,q) = ?$
- Can think of extra bits as creating a code with the data
- What if minimum distance between members of code is 2 and get a 1-bit error?<br>
Fig. 2015-98

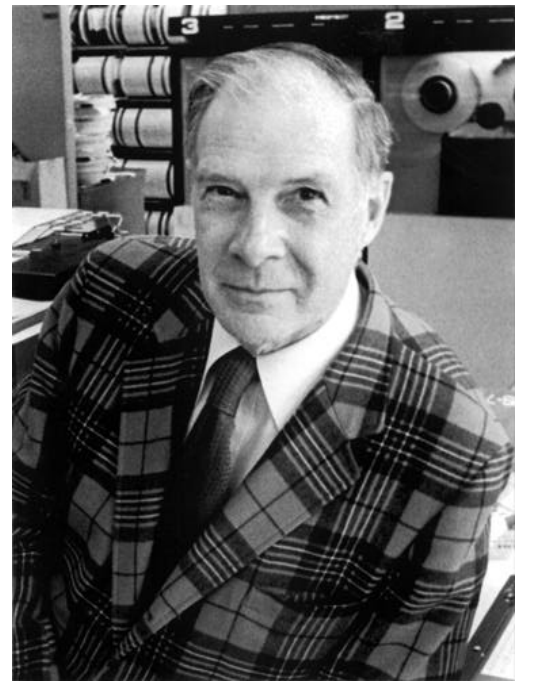

Turing Award Winner 

#### Parity: Simple Error-Detection Coding

**Each data value, before it is** written to memory is "tagged" with an extra bit to force the stored word to have *even* 

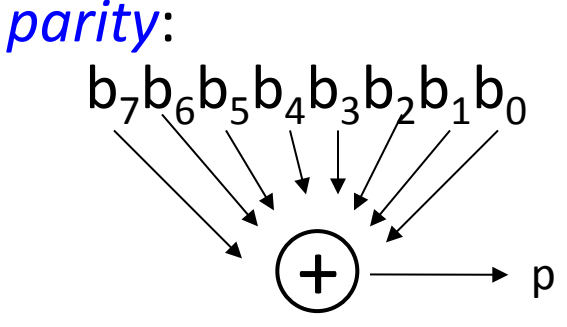

Each word, as it is read from memory is "checked" by finding its parity (including the parity bit).

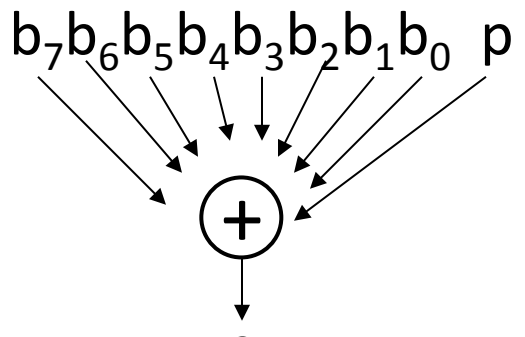

- Minimum Hamming distance of parity code is 2
- A non-zero parity indicates an error occurred:
	- 2 errors (on different bits) are not detected
	- nor any even number of errors, just odd numbers of errors are detected

# Parity Example

- Data 0101 0101
- 4 ones, even parity now
- Write to memory: 0101010 to keep parity even
- Data 0101 0111
- 5 ones, odd parity now
- Write to memory: 0101 0111 1 to make parity even
- Read from memory 0101 0101 0
- 4 ones => even parity, so no error
- Read from memory 1101 0101 0
- 5 ones => odd parity, so error
- What if error in parity bit?

# Suppose Want to Correct 1 Error?

- Richard Hamming came up with simple to understand mapping to allow Error Correction at minimum distance of 3
	- Single error correction, double error detection
- Called "Hamming ECC"
	- Worked weekends on relay computer with unreliable card reader, frustrated with manual restarting
	- $-$  Got interested in error correction; published 1950
	- R. W. Hamming, "Error Detecting and Correcting Codes," The Bell System Technical Journal, Vol. XXVI, No 2 (April 1950) pp 147-160.

#### Detecting/Correcting Code Concept

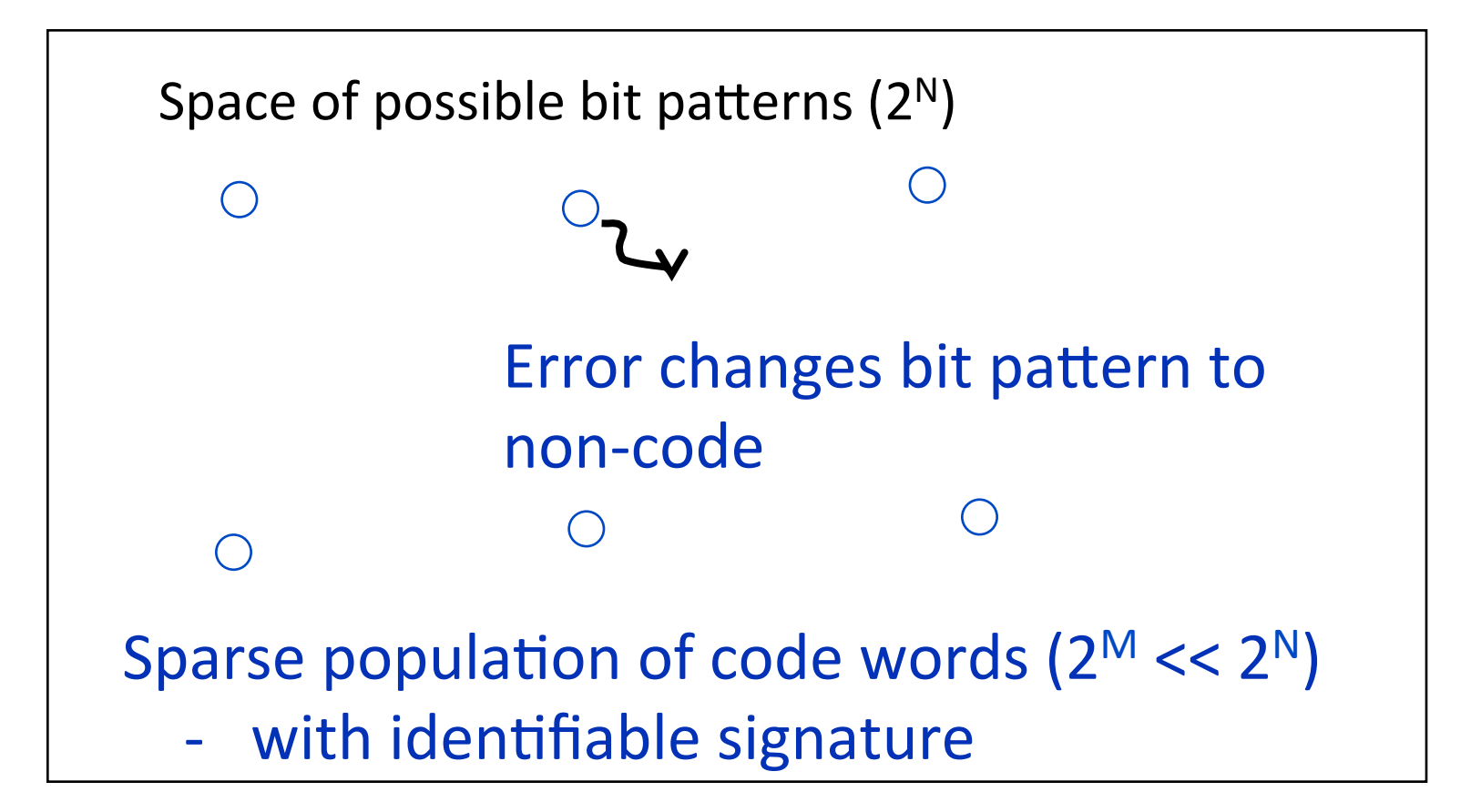

- Detection: bit pattern fails codeword check
- Correction: map to nearest valid code word

### Hamming Distance: 8 code words

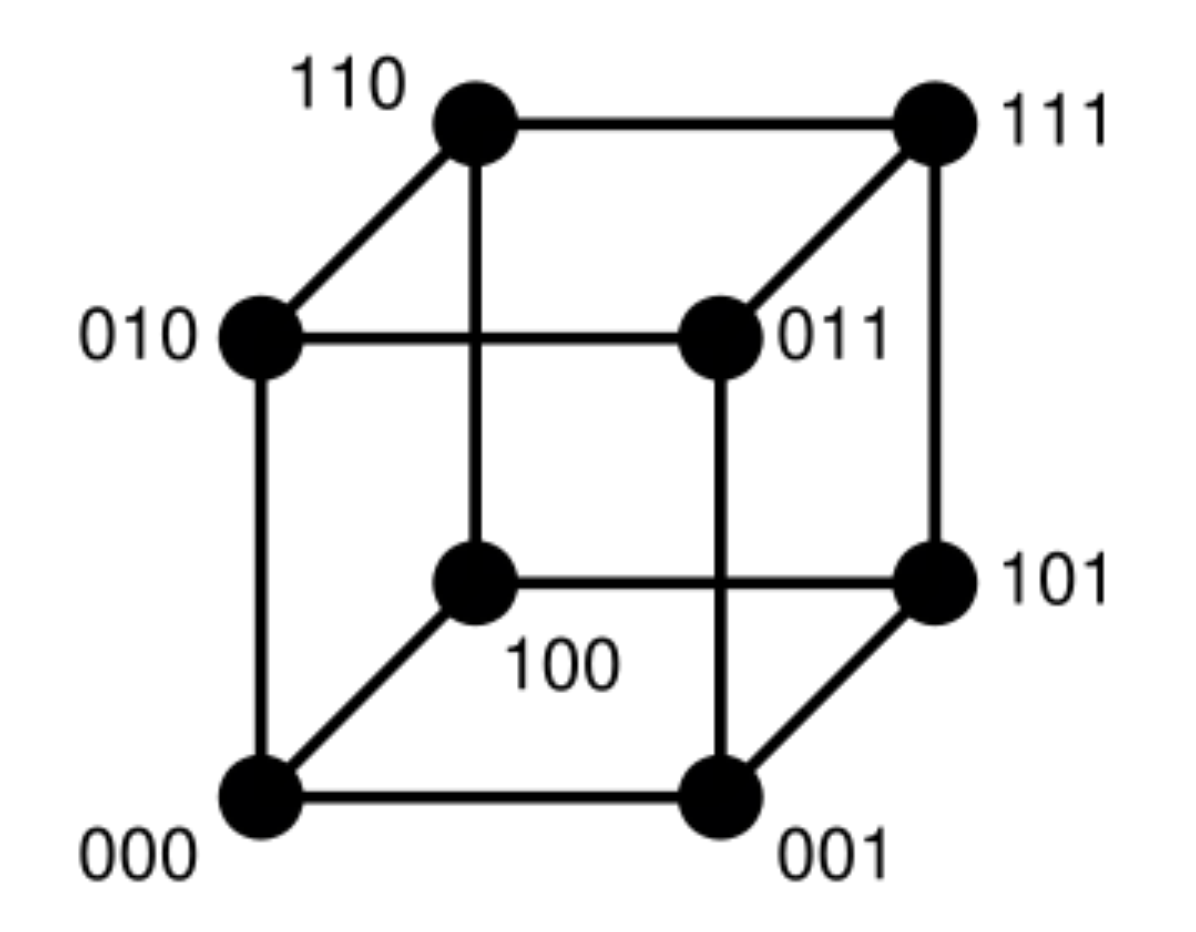

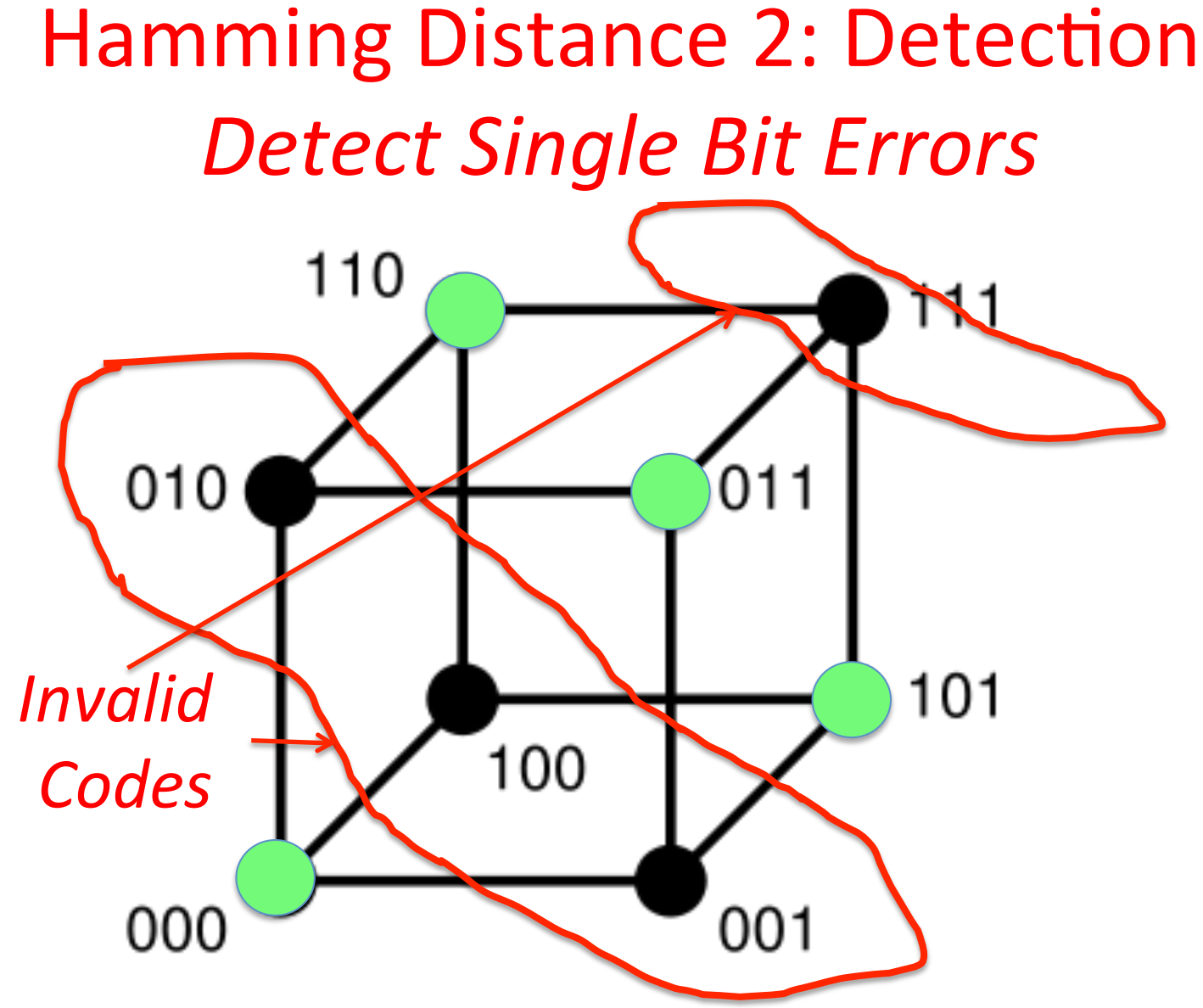

- No 1 bit error goes to another valid code
- $\frac{1}{2}$  codes are valid

#### Hamming Distance 3: Correction Correct Single Bit Errors, Detect Double Bit Errors

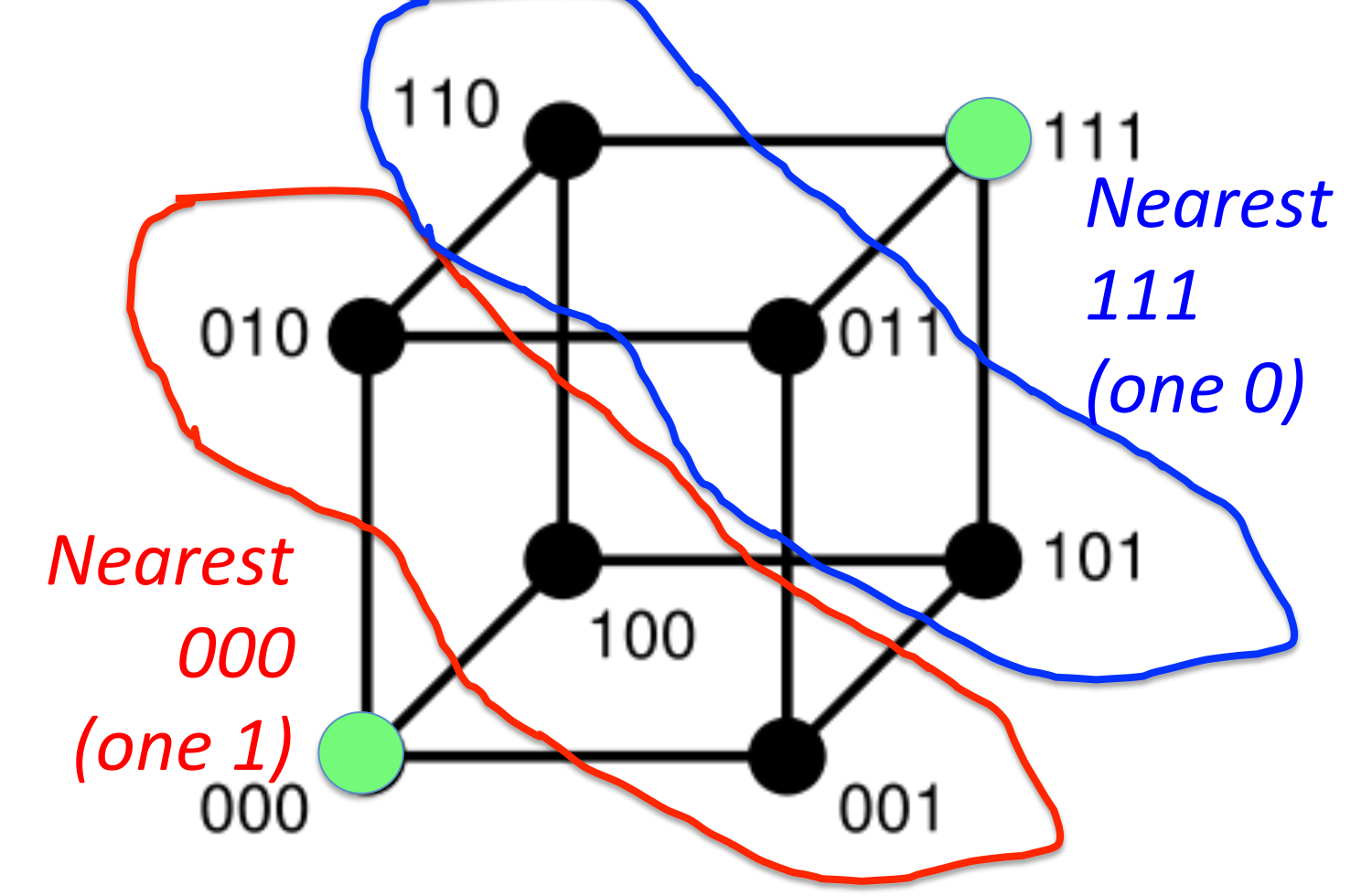

- No 2 bit error goes to another valid code; 1 bit error near
- 1/8 codes are valid

# Administrivia

- Final Exam
	- FRIDAY, MAY 15, 2015, 7-10P
	- $-$  Location: 1 PIMENTEL
	- Must notify Sagar of conflicts by Wed,  $4/29$  @ 23:59:59
	- THREE cheat sheets (MT1,MT2, post-MT2)
- Review Sessions:
	- $-$  TA: May 6, 2-5pm, 105 Stanley
	- $-$  HKN: May 4, 4:30-7:30, HP Auditorium
- Normal OH during RRR Week, info about finals week to follow

# Hamming Error Correction Code

- Use of extra parity bits to allow the position identification of a single error
- 1. Mark all bit positions that are powers of 2 as parity bits (positions  $1, 2, 4, 8, 16, \ldots$ )
	- Start numbering bits at 1 at left (not at 0 on right)
- 2. All other bit positions are data bits (positions 3, 5, 6, 7, 9, 10, 11, 12, 13, 14, 15, ...)
- 3. Each data bit is covered by 2 or more parity bits

- 4. The position of parity bit determines sequence of data bits that it checks
- Bit  $1(0001)$ : checks bits  $(1,3,5,7,9,11,...)$  $-$  Bits with least significant bit of address = 1
- Bit 2  $(0010<sub>2</sub>)$ : checks bits  $(2,3,6,7,10,11,14,15,...)$ – Bits with  $2^{nd}$  least significant bit of address = 1
- Bit 4  $(0100<sub>2</sub>)$ : checks bits  $(4-7, 12-15, 20-23, ...)$  $-$  Bits with 3<sup>rd</sup> least significant bit of address = 1
- Bit  $8(1000)$ : checks bits (8-15, 24-31, 40-47 ,...)  $-$  Bits with 4<sup>th</sup> least significant bit of address = 1

# **Graphic of Hamming Code**

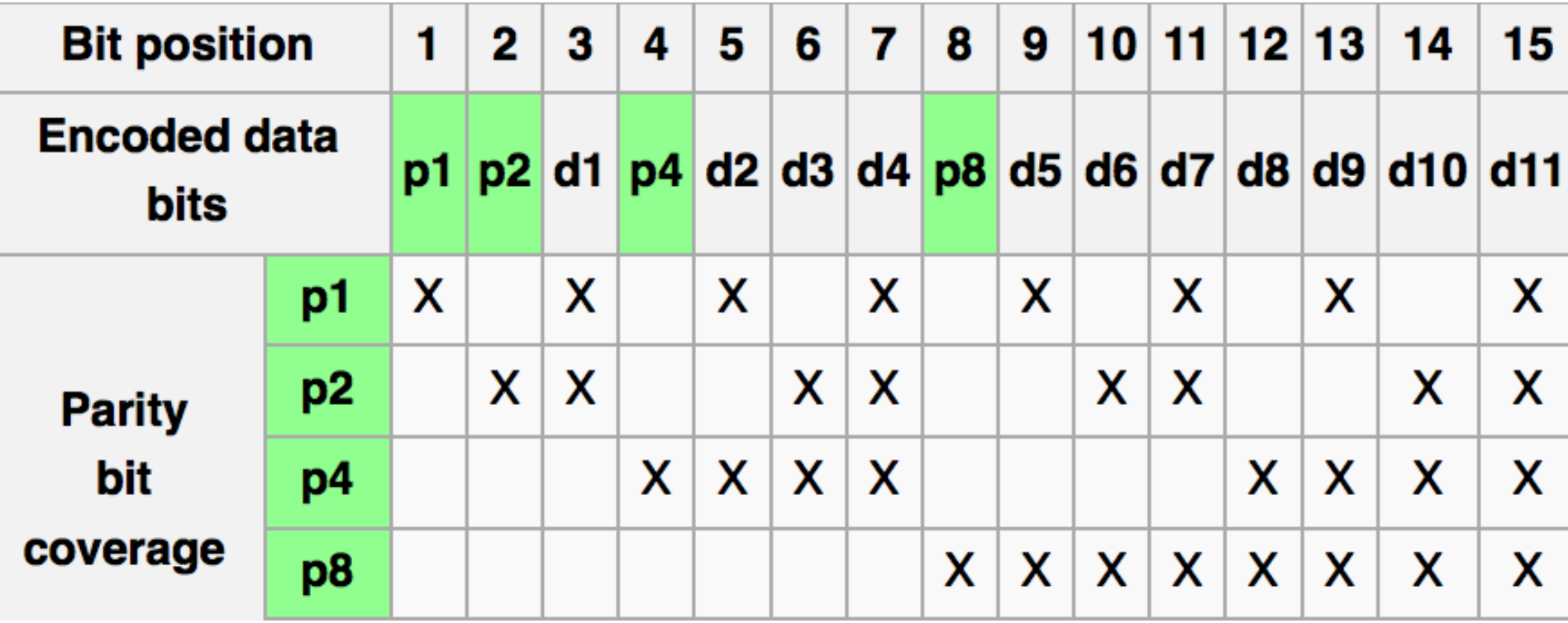

• http://en.wikipedia.org/wiki/Hamming code

- 5. Set parity bits to create even parity for each group
- A byte of data: 10011010
- Create the coded word, leaving spaces for the parity bits:
- $-1$  001 1010 *0 0 0 0 0 0 0 0 0 1 1 1 1 2 3 4 5 6 7 8 9 0 1 2*
- Calculate the parity bits

- Position 1 checks bits  $1,3,5,7,9,11$  (bold): **?** \_ 1 \_ 0 0 1 \_ 1 0 1 0. set position 1 to a \_:<br>\_ \_ 1 \_ 0 0 1 \_ 1 0 1 0  $\mathbf{1}$   $\mathbf{0}$   $\mathbf{0}$   $\mathbf{1}$   $\mathbf{1}$   $\mathbf{0}$   $\mathbf{1}$   $\mathbf{0}$
- Position 2 checks bits  $2,3,6,7,10,11$  (bold): **0?1** 001 1010. set position 2 to a : 0 1 0 0 1 1 0 1 0
- Position 4 checks bits  $4,5,6,7,12$  (bold): **0** 1 1 ? **0 0 1** 1 0 1 **0**. set position 4 to a : 011 001 1010
- Position 8 checks bits 8,9,10,11,12: 0 1 1 1 0 0 1 ? 1 0 1 0. set position 8 to a : 0111001 1010

- Position 1 checks bits  $1,3,5,7,9,11$ : **?** \_ **1** \_ **0** 0 **1** \_ **1** 0 **1** 0. set position 1 to a 0: **0** \_ **1** \_ **0** 0 **1** \_ **1** 0 **1** 0
- Position 2 checks bits  $2,3,6,7,10,11$ : 0 ? 1 0 0 1 1 0 1 0. set position 2 to a 1: 011 001 1010
- Position 4 checks bits 4,5,6,7,12: 0 1 1 ? 0 0 1 \_ 1 0 1 0. set position 4 to a 1: 0111001 1010
- Position 8 checks bits 8,9,10,11,12: 0 1 1 1 0 0 1 ? 1 0 1 0. set position 8 to a 0: 0 1 1 1 0 0 1 **0 1 0 1 0**

- Final code word: 011100101010
- Data word: 1 001 1010

# Hamming ECC Error Check

• Suppose receive 011100101110  **0 1 1 1 0 0 1 0 1 1 1 0**

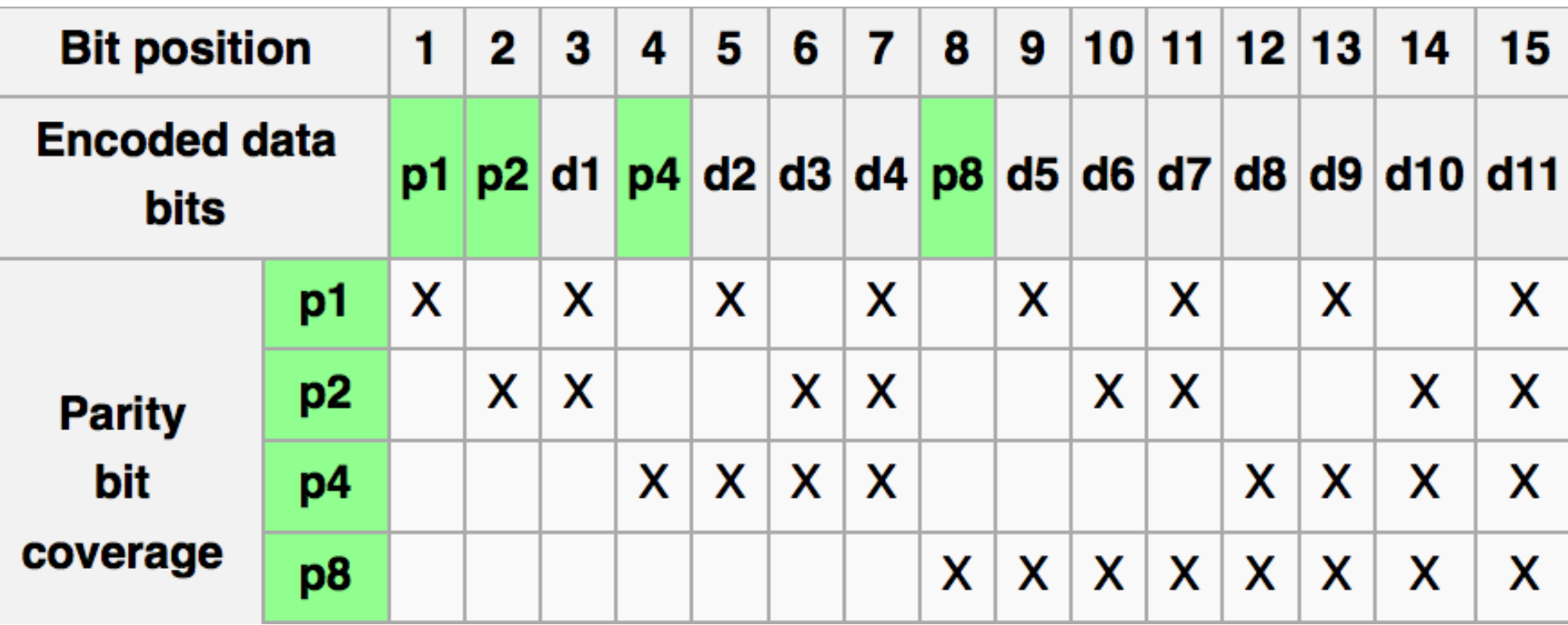

# Hamming ECC Error Check

• Suppose receive 011100101110

# Hamming ECC Error Check

- Suppose receive 011100101110 0 1 0 1 1 1 √ 11 01 11 X-Parity 2 in error  $1001$  0  $\sqrt{ }$ 01110 X-Parity 8 in error
- *Implies position 8+2=10 is in error* 011100101**1**10

# **Hamming ECC Error Correct**

• Flip the incorrect bit ... 011100101010

# **Hamming ECC Error Correct**

• Suppose receive 011100101010 0 1 0 1 1 1 √ 11 01 01 √  $1001$  0  $\sqrt{ }$ 01010 √

- Finding and fixing a corrupted bit:
- Suppose receive 011100101110 *123456789012*
- Parity 1, Parity 2, Parity 4, Parity 8 *(Bits numbers*  $xxx1_{two}$ *,*  $xx1x_{two}$ *,*  $x1xx_{two}$ *,*  $1xxx_{two}$ *)*
- Parity bits 2 and 8 incorrect. As  $2 + 8 = 10$ , bit position 10 is location of bad bit: flip value!
- Corrected value: 011100101010
- Why does Hamming ECC work?

#### Hamming Error Correcting Code

- Overhead involved in single error-correction code
- Let p be total number of parity bits and d number of data bits in  $p + d$  bit word
- If p error correction bits are to point to error bit  $(p + d)$ cases) + indicate that no error exists  $(1 \text{ case})$ , we need:

 $2^p \geq p + d + 1$ ,

thus  $p \geq -\log(p + d + 1)$ 

for large d, p approaches  $log(d)$ 

- *8 bits data =>*  $d = 8$ *,*  $2^p = p + 8 + 1 = p = 4$
- 16 data => 5 parity, *32 data => 6 parity, 64 data => 7 parity*

#### Hamming Single-Error Correction, Double-Error Detection (SEC/DED)

• Adding extra parity bit covering the entire word provides double error detection as well as single error correction

 1 2 3 4 5 6 7 8

 $p_1$   $p_2$   $d_1$   $p_3$   $d_2$   $d_3$   $d_4$   $p_4$ 

• Hamming parity bits H  $(p_1 \ p_2 \ p_3)$  are computed (even parity as usual) plus the even parity over the entire word,  $p_4$ :

 $H=0$   $p_4=0$ , no error

H≠0  $p_4$ =1, correctable single error (odd parity if 1 error =>  $p_4$ =1) H≠0  $p_4$ =0, double error occurred (even parity if 2 errors=>  $p_4$ =0) H=0  $p_4$ =1, single error occurred in  $p_4$  bit, not in rest of word

#### *Typical modern codes in DRAM memory systems:*  64-bit data blocks (8 bytes) with 72-bit code words (9 bytes).

![](_page_37_Figure_0.jpeg)

# What if More Than 2-Bit Errors?

- Network transmissions, disks, distributed storage common failure mode is bursts of bit errors, not just one or two bit errors
	- $-$  Contiguous sequence of *B* bits in which first, last and any number of intermediate bits are in error
	- $-$  Caused by impulse noise or by fading in wireless
	- $-$  Effect is greater at higher data rates

# **Cyclic Redundancy Check**

Simple example: Parity Check Block

![](_page_39_Picture_84.jpeg)

# Cyclic Redundancy Check

- Parity codes not powerful enough to detect long runs of errors (also known as *burst errors*)
- Better Alternative: *Reed-Solomon Codes* 
	- $-$  Used widely in CDs, DVDs, Magnetic Disks
	- $-$  RS(255,223) with 8-bit symbols: each codeword contains 255 code word bytes (223 bytes are data and 32 bytes are parity)

![](_page_40_Figure_5.jpeg)

- $-$  For this code: n = 255, k = 223, s = 8, 2t = 32, t = 16
- $-$  Decoder can correct any errors in up to 16 bytes anywhere in the codeword

# Cyclic Redundancy Check

```
11010011101100 000 <--- input right padded by 3 bits
1011 <--- divisor
01100011101100 000 <--- result 
  1011 <--- divisor
00111011101100 000
   1011
00010111101100 000
    1011
00000001101100 000 <--- skip leading zeros
        1011
00000000110100 000
         1011
00000000011000 000
          1011
00000000001110 000
           1011
00000000000101 000 
            101 1
-----------------
 14 data bits 3 check bits 17 bits total
                                                   3 bit CRC using the
                                                   polynomial x^3 + x + 1(divide by 1011 to get remainder)
```
00000000000000 100 <--- remainder

# Cyclic Redundancy Check

- For block of *k* bits, transmitter generates an *n-k* bit frame check sequence
- Transmits *n* bits exactly divisible by some number
- Receiver divides frame by that number
	- $-$  If no remainder, assume no error
	- $-$  Easy to calculate division for some binary numbers with shift register
- Disks detect *and correct* blocks of 512 bytes with called Reed Solomon codes  $\approx$  CRC

# (In More Depth: Code Types)

The image cannot be displayed. Your computer

• Linear Codes: Code is *generated* by G and in *null-space* of H may not have enough memory to open the image, or the image may have been corrupted. Restart your computer, and then open the file again. If the red x still appears, you may have to delete the image and then insert it again. may not have enough memory to open the image, or the image may have been corrupted. Restart your computer, and then open the file again. If the red x still appears, you may have to delete the image and then insert it again.

The image cannot be displayed. Your computer

- Hamming Codes: Design the H matrix
	- $d = 3 \Rightarrow$  Columns nonzero, Distinct
	- $d = 4 \Rightarrow$  Columns nonzero, Distinct, Odd-weight
- Reed-solomon codes:
	- $-$  Based on polynomials in GF(2k) (I.e. k-bit symbols)
	- $-$  Data as coefficients, code space as values of polynomial:
	- $P(x)=a_0+a_1x^1+... a_{k-1}x^{k-1}$
	- $-$  Coded:  $P(0), P(1), P(2)$ ...., $P(n-1)$
	- $-$  Can recover polynomial as long as get *any* k of n
	- $-$  Alternatively: as long as no more than n-k coded symbols erased, can recover data.
- Side note: Multiplication by constant in  $GF(2^k)$  can be represented by kxk matrix: a⋅x
	- Decompose unknown vector into k bits:  $x=x_0+2x_1+...+2^{k-1}x_{k-1}$
	- $-$  Each column is result of multiplying a by  $2^{i}$

# Hamming ECC on your own

- Test if these Hamming-code words are correct. If one is incorrect, indicate the correct code word. Also, indicate what the original data was.
- 110101100011
- 111110001100
- 000010001010

### Evolution of the Disk Drive

![](_page_45_Picture_1.jpeg)

IBM 3390K, 1986

![](_page_45_Picture_3.jpeg)

IBM RAMAC 305, 1956  $\overline{46}$ 

![](_page_45_Picture_5.jpeg)

Apple SCSI, 1986

# Arrays of Small Disks

Can smaller disks be used to close gap in performance between disks and CPUs?

![](_page_46_Figure_2.jpeg)

![](_page_47_Picture_127.jpeg)

Disk Arrays have potential for large data and I/O rates, high MB per cu. ft., high MB per KW, but what about reliability? 

# RAID: Redundant Arrays of (Inexpensive) Disks

- Files are "striped" across multiple disks
- Redundancy yields high data availability
	- $-$  Availability: service still provided to user, even if some components failed
- Disks will still fail
- Contents reconstructed from data redundantly stored in the array
	- $\Rightarrow$  Capacity penalty to store redundant info
	- $\Rightarrow$  Bandwidth penalty to update redundant info

**Redundant Arrays of Inexpensive Disks** RAID 1: Disk Mirroring/Shadowing

![](_page_49_Figure_1.jpeg)

- Each disk is fully duplicated onto its "mirror" Very high availability can be achieved
- Bandwidth sacrifice on write: Logical write  $=$  two physical writes Reads may be optimized
- Most expensive solution: 100% capacity overhead

# **Redundant Array of Inexpensive Disks** RAID 3: Parity Disk

<u>d</u>

 $\boldsymbol{\psi}$ 

 $\blacktriangle$ 

 $\vert 1 \vert$ 

 . . .

logical record Striped physical records 

P contains sum of other disks per stripe mod 2 ("parity") If disk fails, subtract P from sum of other disks to find missing information P

# Redundant Arrays of Inexpensive Disks RAID 4: High I/O Rate Parity

![](_page_51_Figure_1.jpeg)

# Inspiration for RAID 5

- RAID 4 works well for small reads
- Small writes (write to one disk):
	- $-$  Option 1: read other data disks, create new sum and write to Parity Disk
	- Option 2: since P has old sum, compare old data to new data, add the difference to P
- Small writes are limited by Parity Disk: Write to DO, D5 both also write to P disk

![](_page_52_Figure_6.jpeg)

![](_page_53_Figure_0.jpeg)

## Problems of Disk Arrays: Small Writes

#### *RAID-5: Small Write Algorithm*

**1 Logical Write = 2 Physical Reads + 2 Physical Writes** 

![](_page_54_Figure_3.jpeg)

#### Tech Report Read 'Round the World (December 1987)

#### A Case for Redundant Arrays of Inexpensive Disks (RAID)

David A. Patterson, Garth Gibson, and Randy H. Katz

Google

Scholar

About 138,000 results (0.08 sec)

Case for Raid

Articles

Legal documents

Any time

#### **[BOOK]** A case for redundant arrays of inexpensive disks (RAID) DA Patterson, G Gibson, RH Katz - 1988 - dl.acm.org

Abstract Increasing performance of CPUs and memories will be squandered if not matched by a similar performance increase in I/O. While the capacity of Single Large Expensive Disks (SLED) has grown rapidly, the performance improvement of SLED has been modest. ... Cited by 2814 Related articles All 239 versions Cite More

Expensive Disk (SLED) has grown rapidly, the performance improvement of SLED has been modest. Redundant Arrays of Inexpensive Disks (RAID), based on the magnetic disk technology developed for personal computers, offers an attractive alternative to SLED, promising improvements of an order of magnitude in performance, reliability, power consumption, and scalability.

This paper introduces five levels of RAIDs, giving their relative costiperformance, and compares RAIDs to an IBM 3380 and a Fujitsu Super Eagle.

Q

# RAID-I

- RAID-I (1989)
	- –Consisted of a Sun 4/280 workstation with 128 MB of DRAM, four dual-string SCSI controllers, 28 5.25inch SCSI disks and specialized disk striping software

![](_page_56_Picture_3.jpeg)

![](_page_57_Picture_0.jpeg)

# **RAID II**

- 1990-1993
- **Early Network Attached** Storage (NAS) System running a Log Structured File System (LFS)
- Impact:
	- \$25 Billion/year in 2002
	- Over \$150 Billion in RAID device sold since 1990-2002
	- 200+ RAID companies (at the peak)
	- $-$  Software RAID a standard component of modern OSs

# ....... **GASSACH** - **a**

## **RAID II**

![](_page_58_Picture_2.jpeg)

# And, in Conclusion, ...

- Great Idea: Redundancy to Get Dependability  $-$  Spatial (extra hardware) and Temporal (retry if error)
- Reliability: MTTF & Annualized Failure Rate (AFR)
- Availability: % uptime (MTTF-MTTR/MTTF)
- Memory
	- $-$  Hamming distance 2: Parity for Single Error Detect
	- $-$  Hamming distance 3: Single Error Correction Code + encode bit position of error
- Treat disks like memory, except you know when a disk has failed—erasure makes parity an Error Correcting Code
- RAID-2, -3, -4, -5: Interleaved data and parity